## **Demandes**

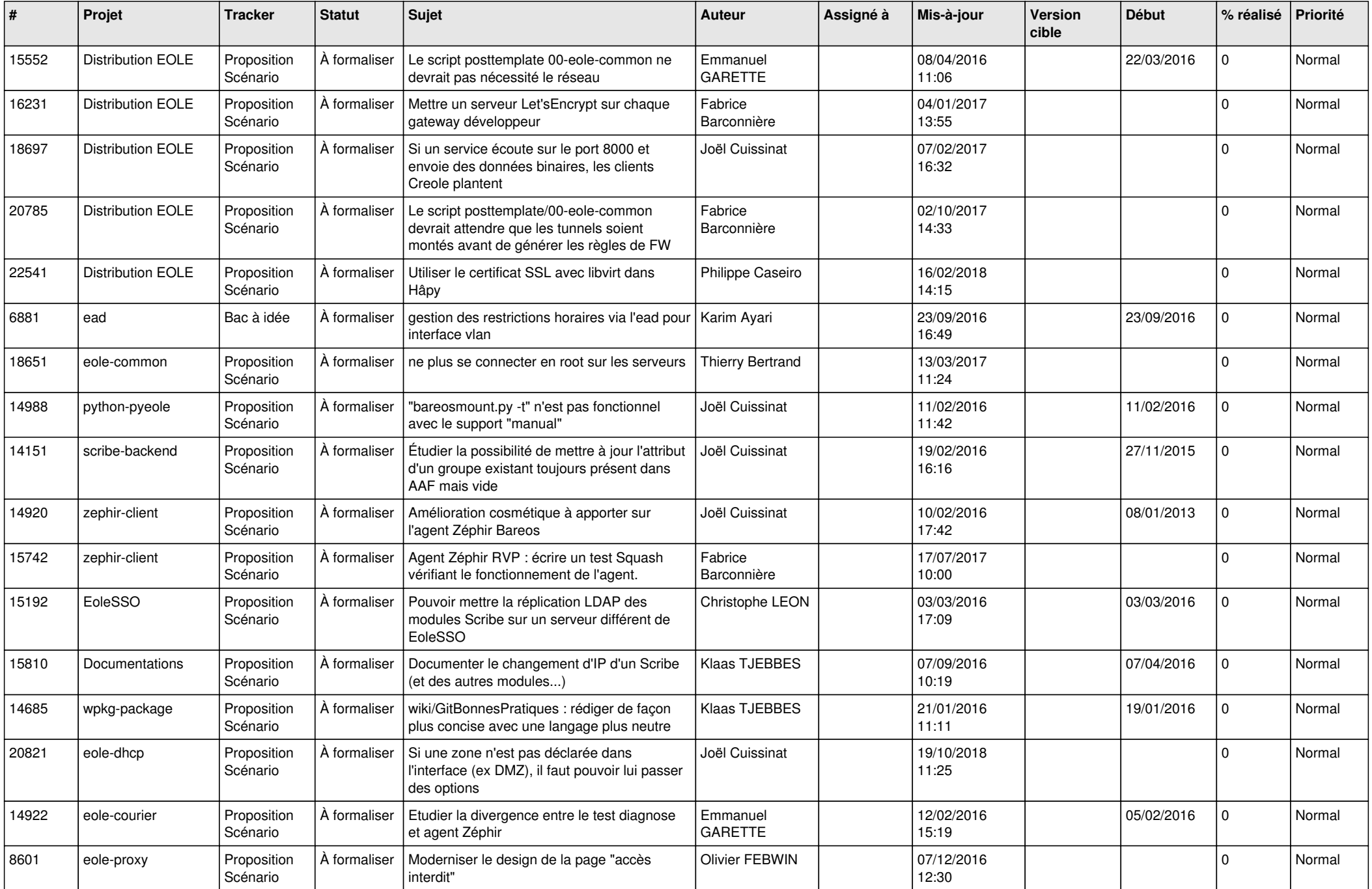

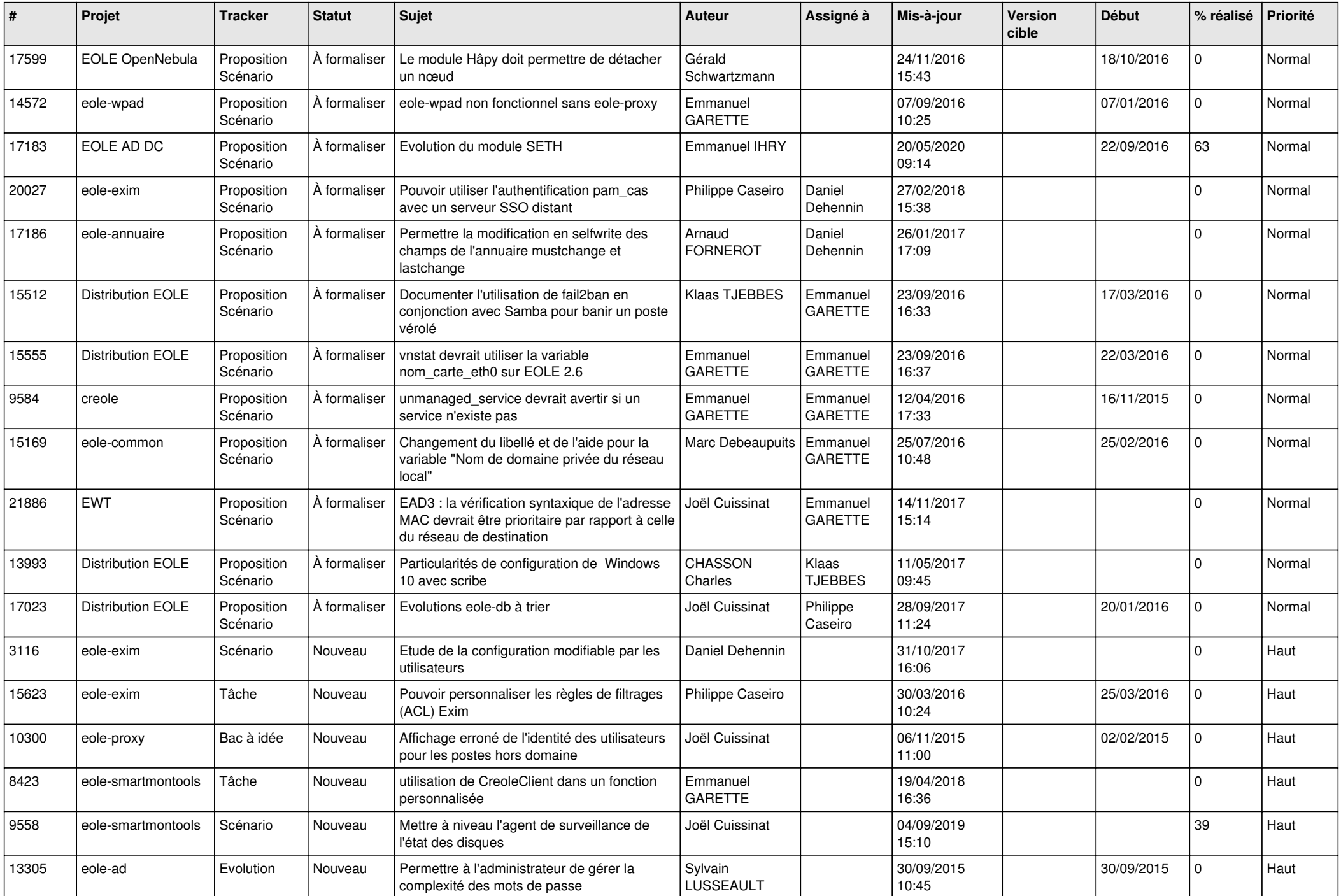

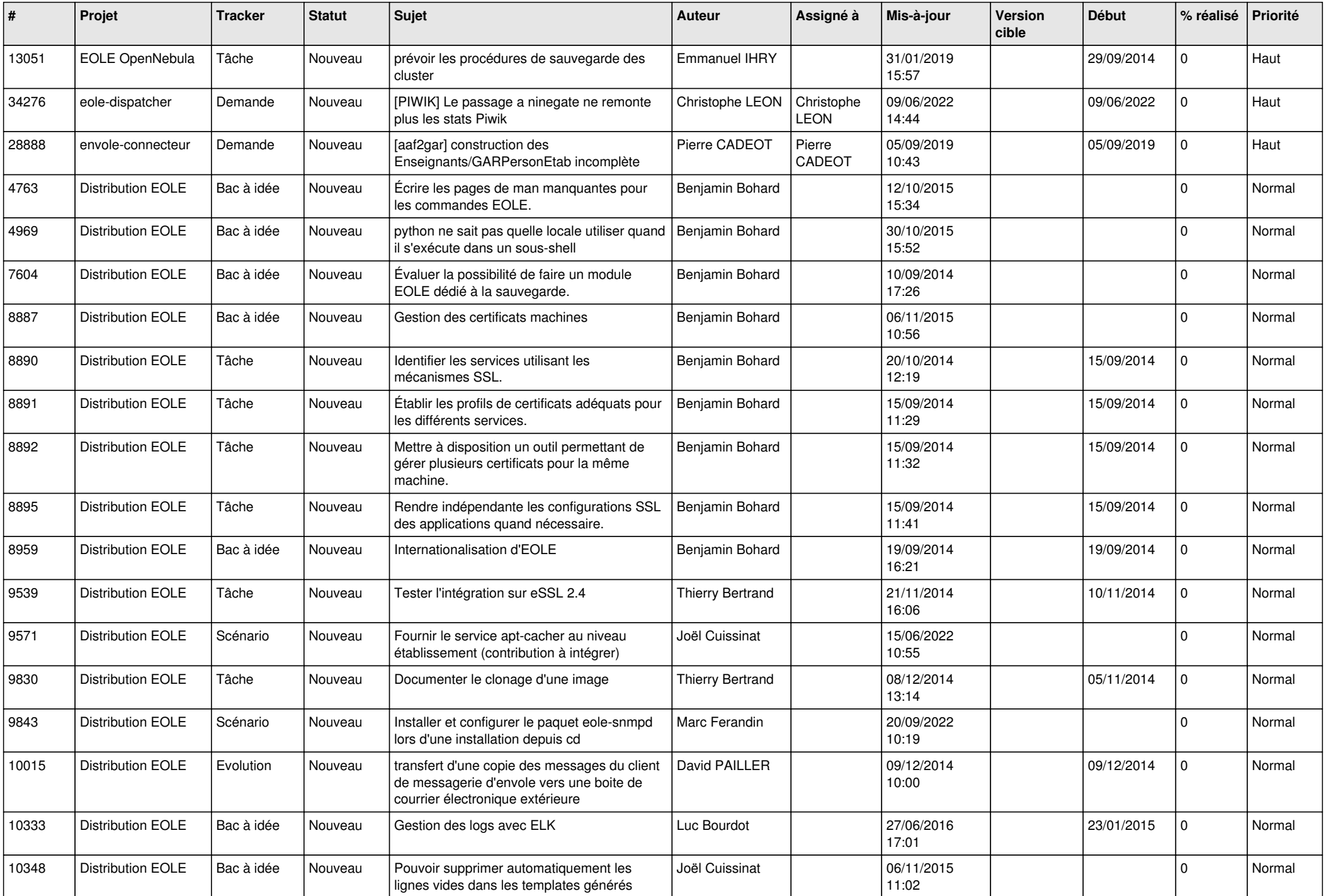

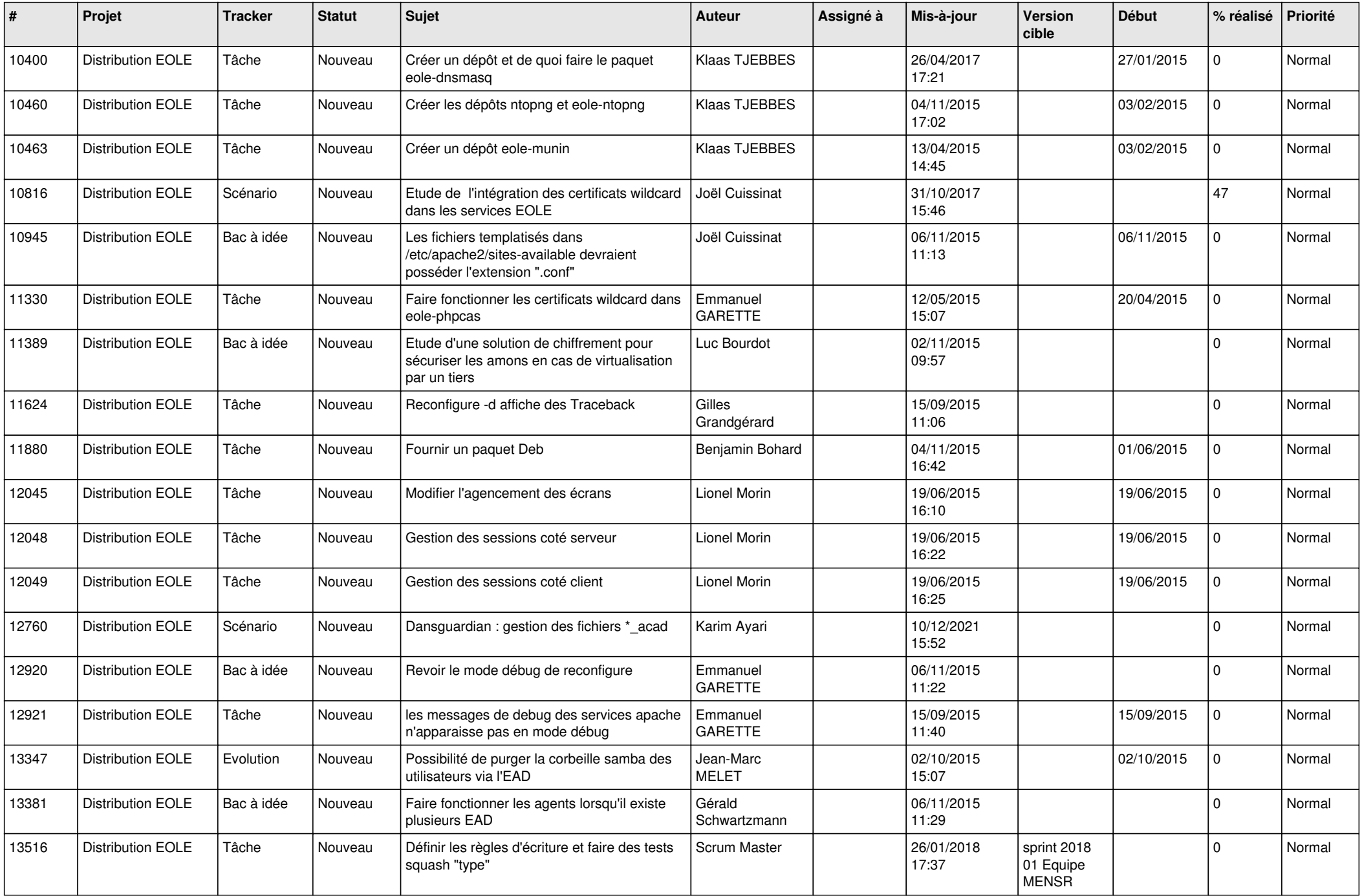

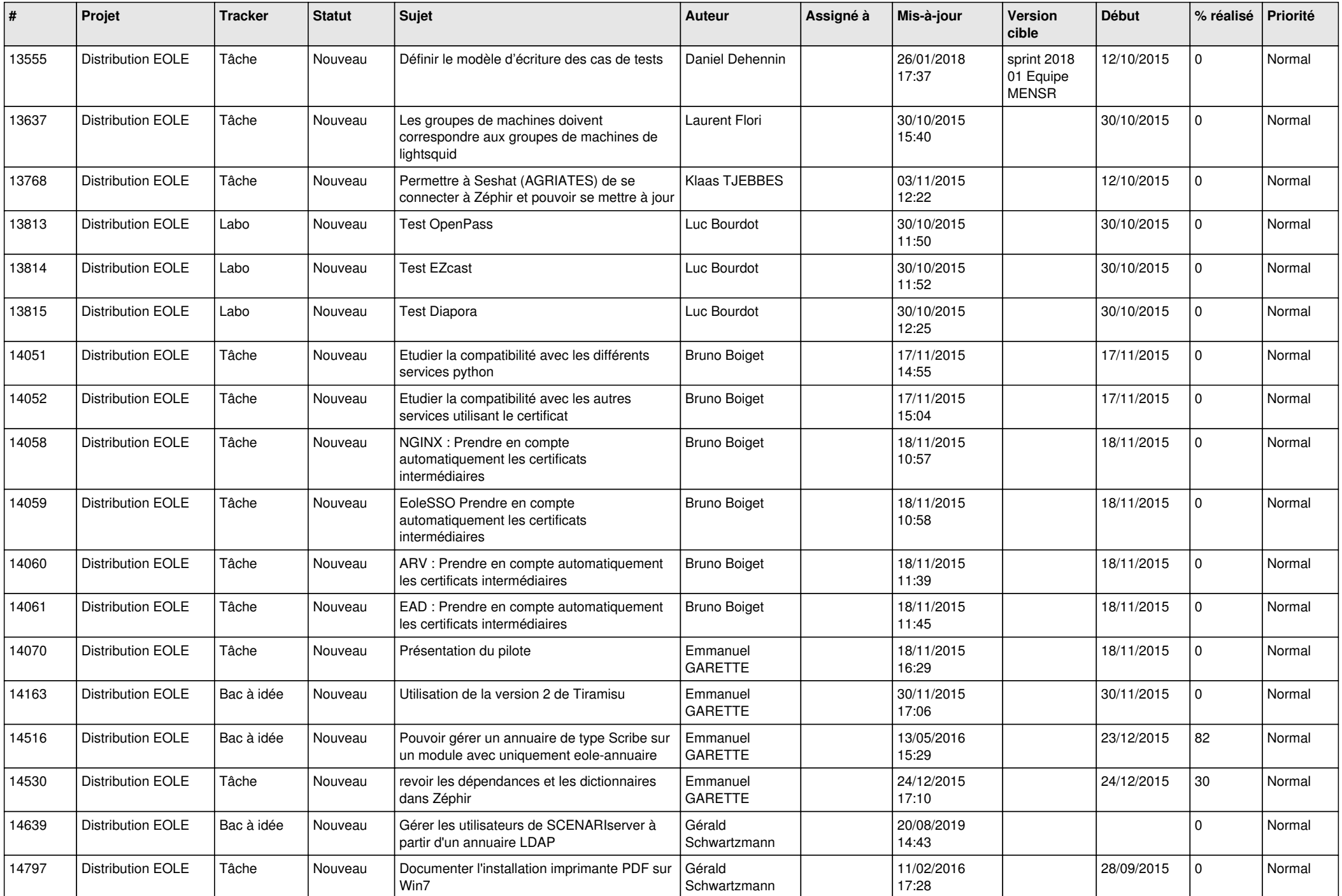

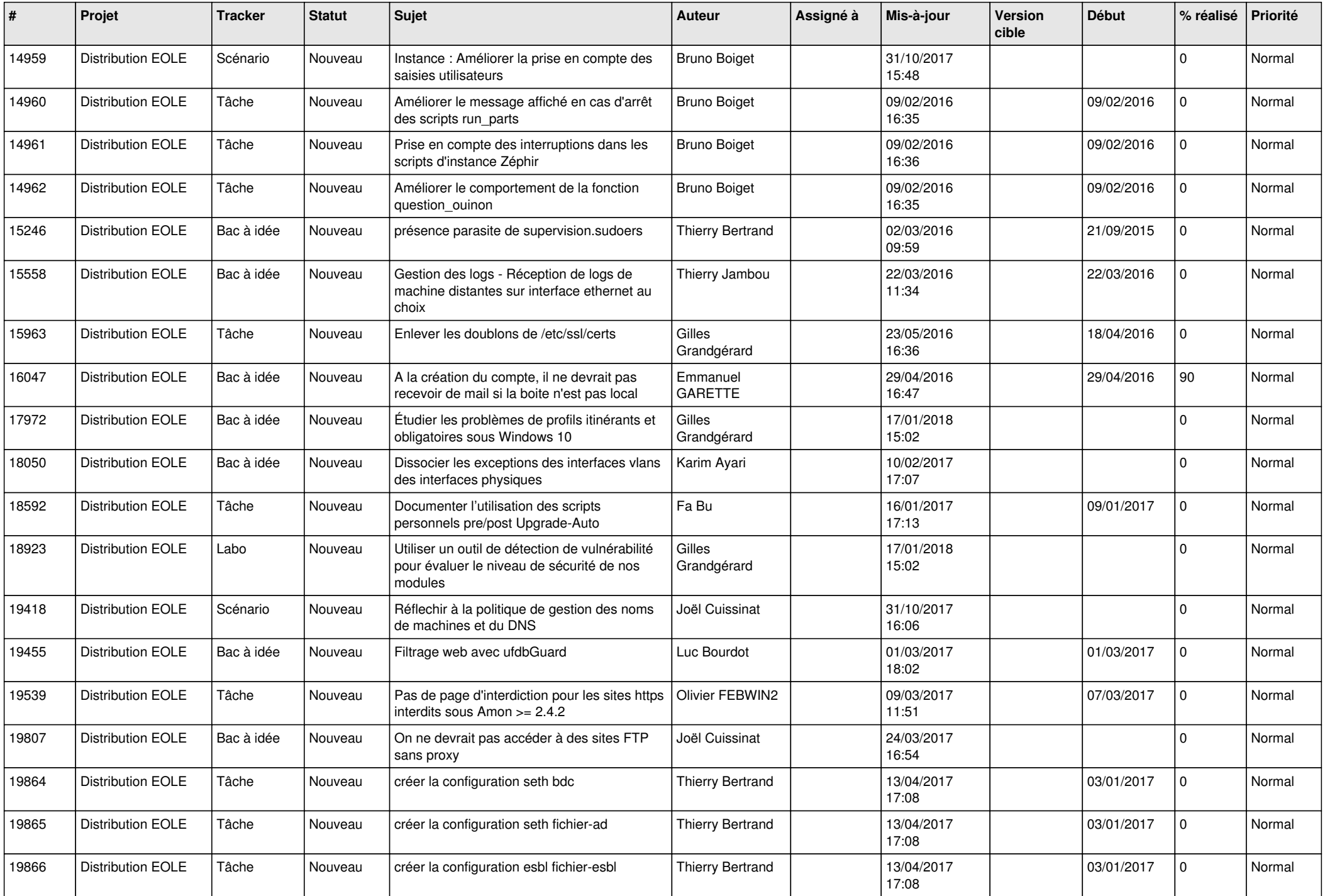

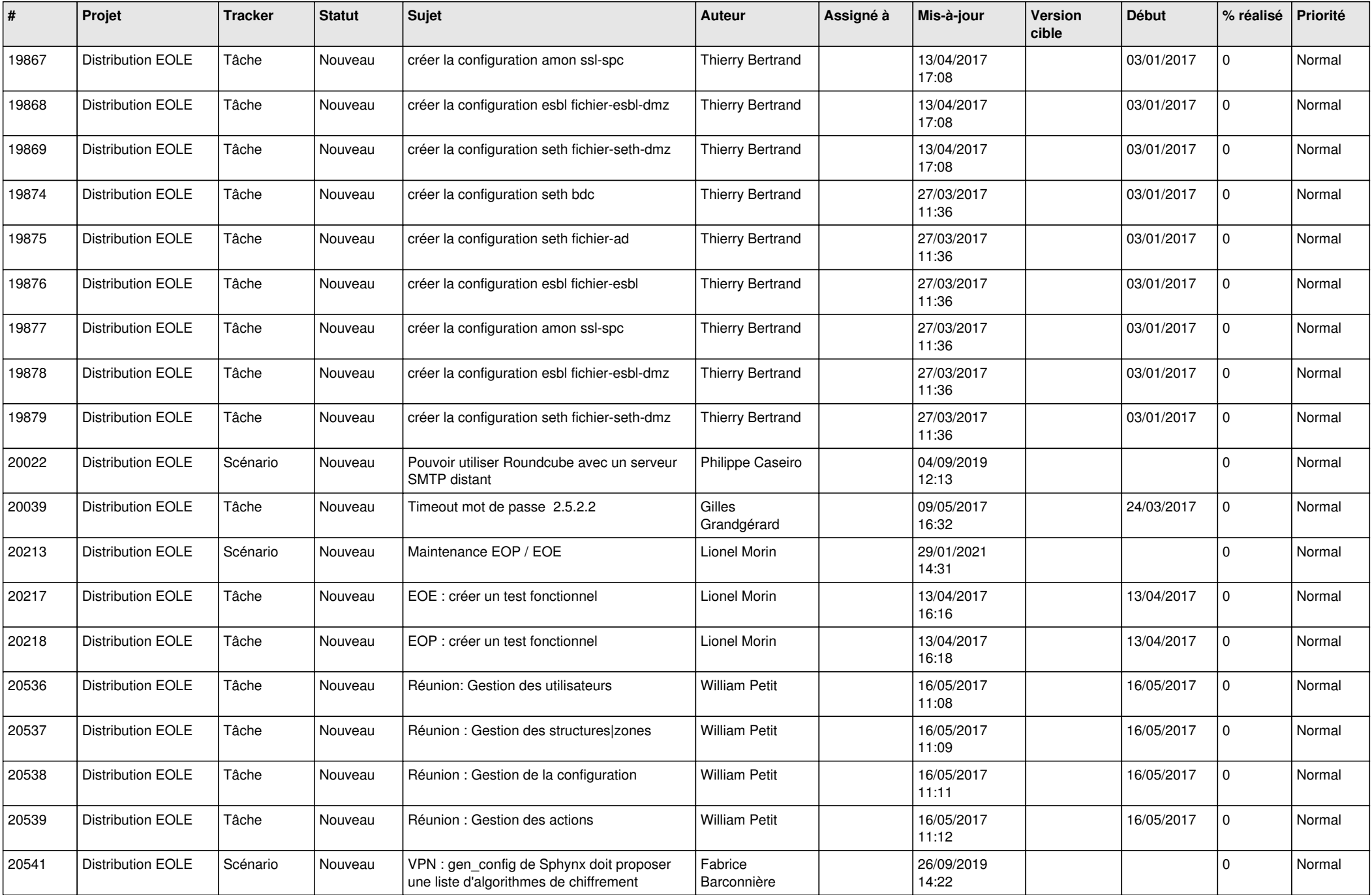

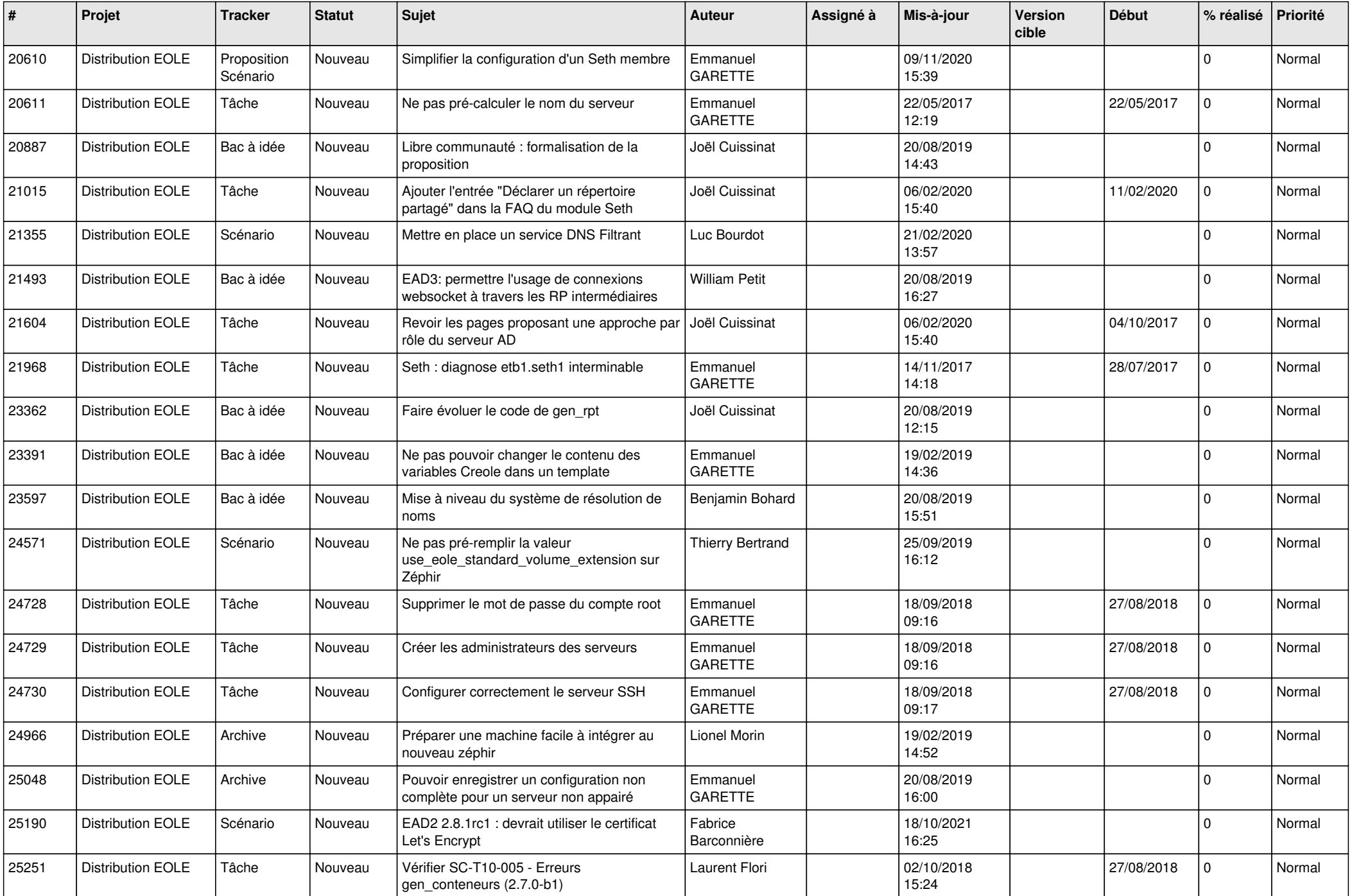

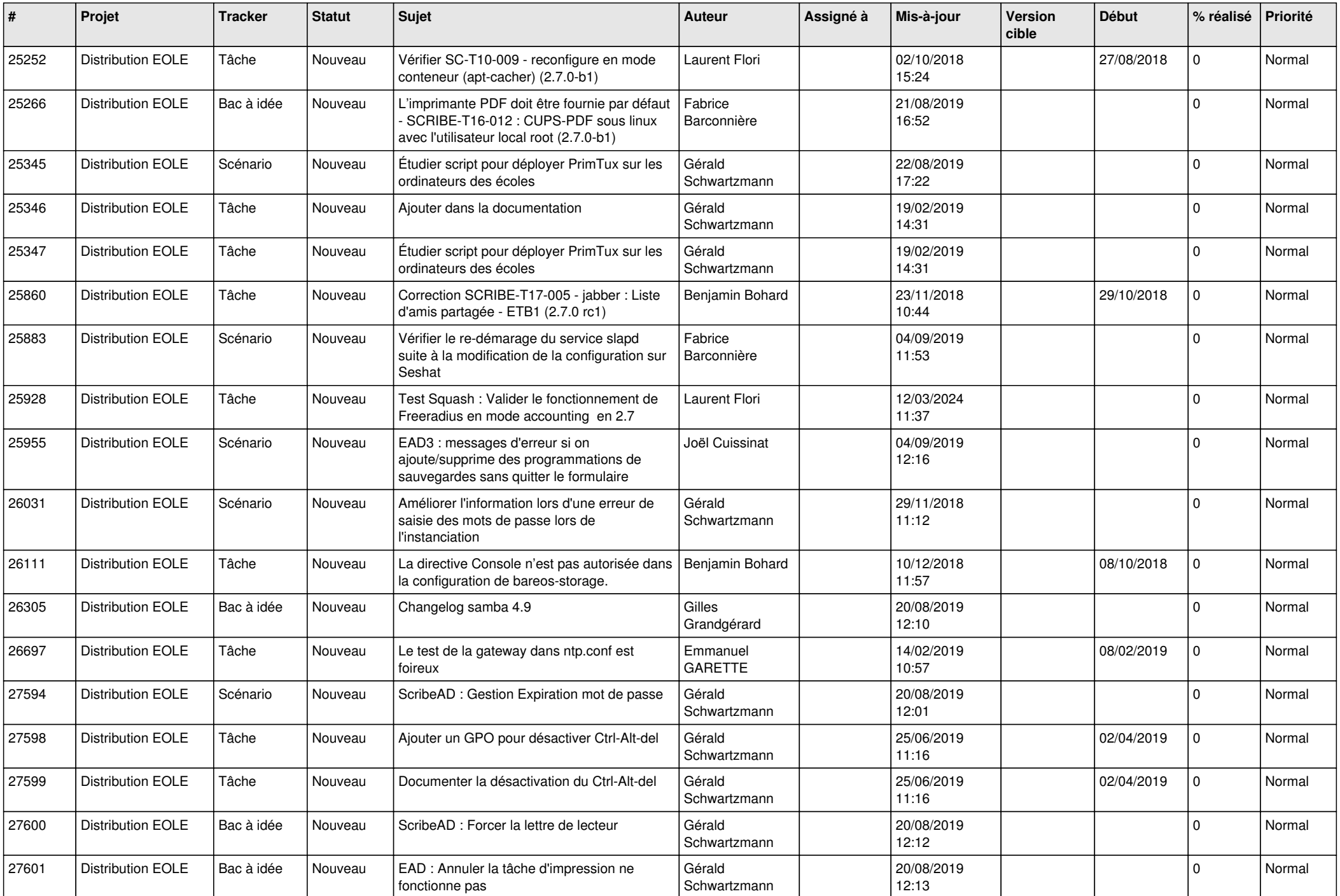

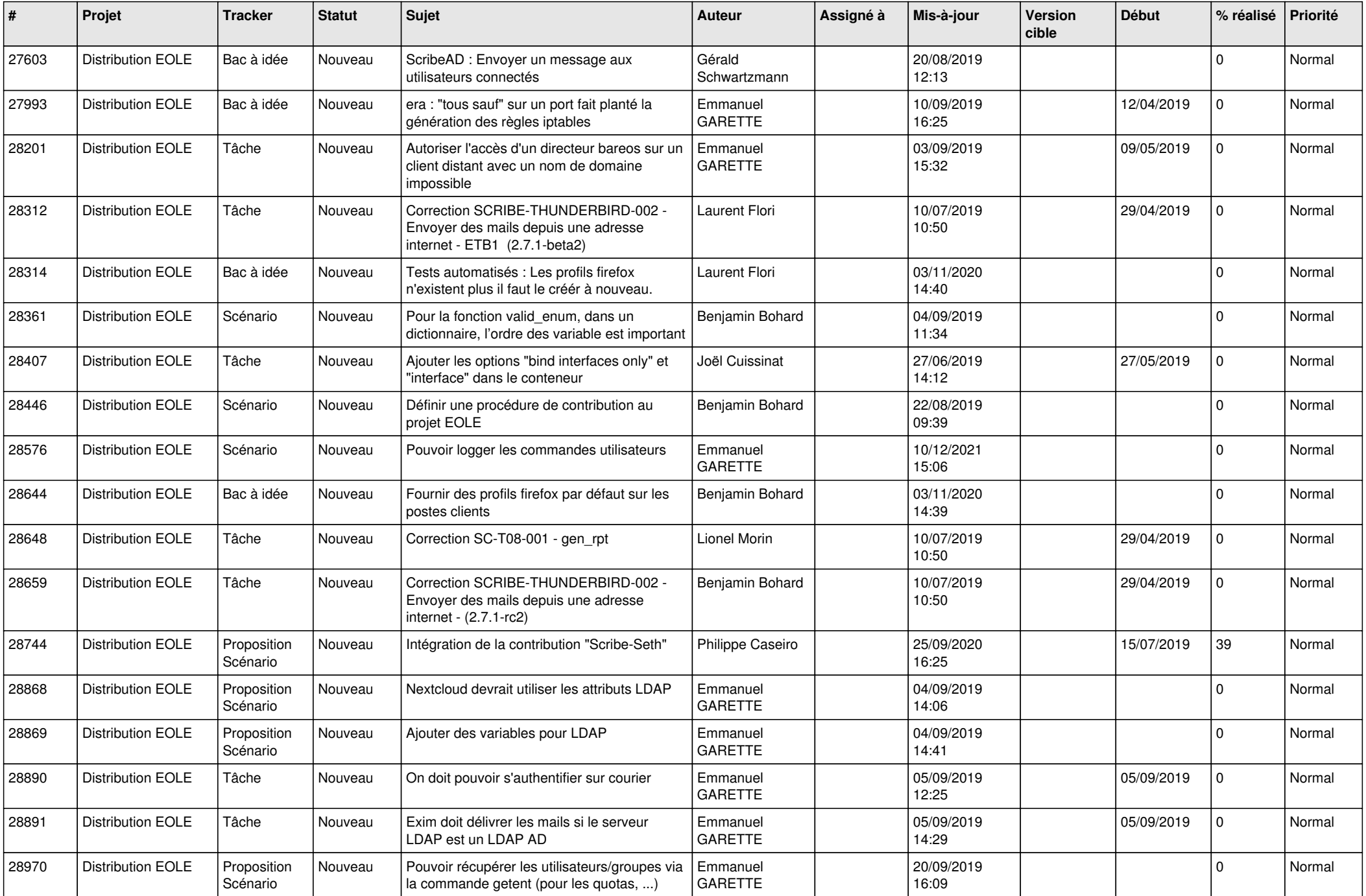

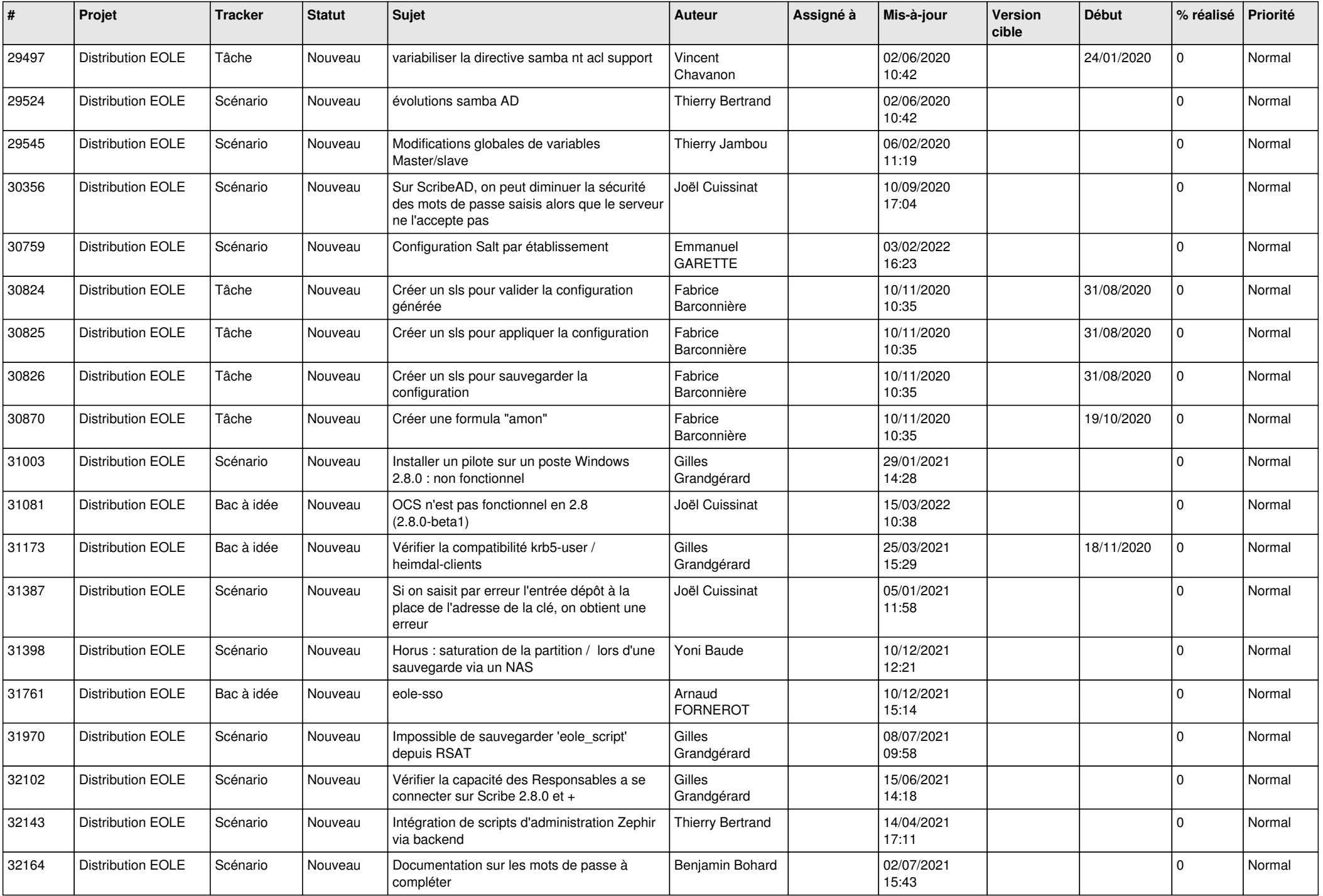

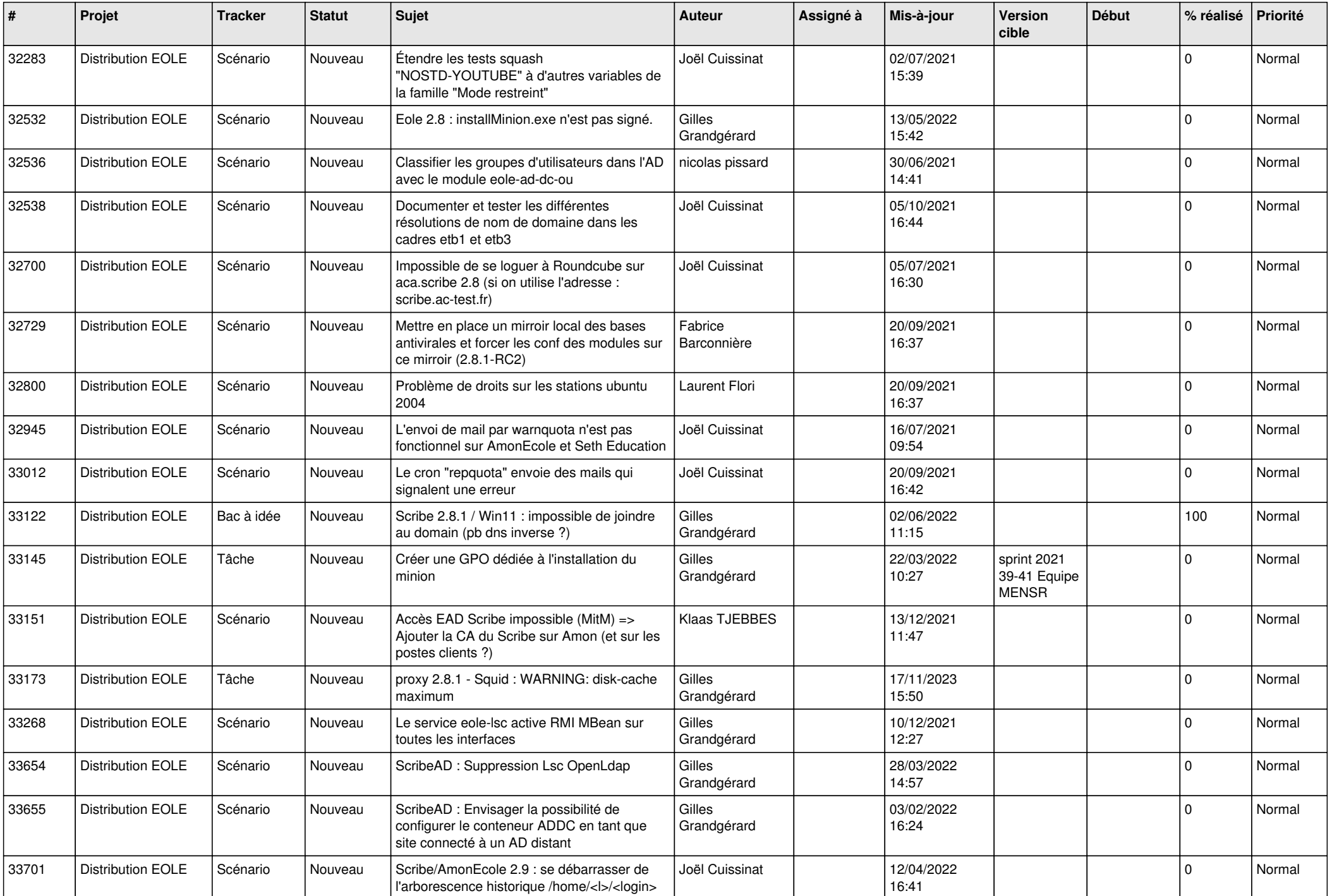

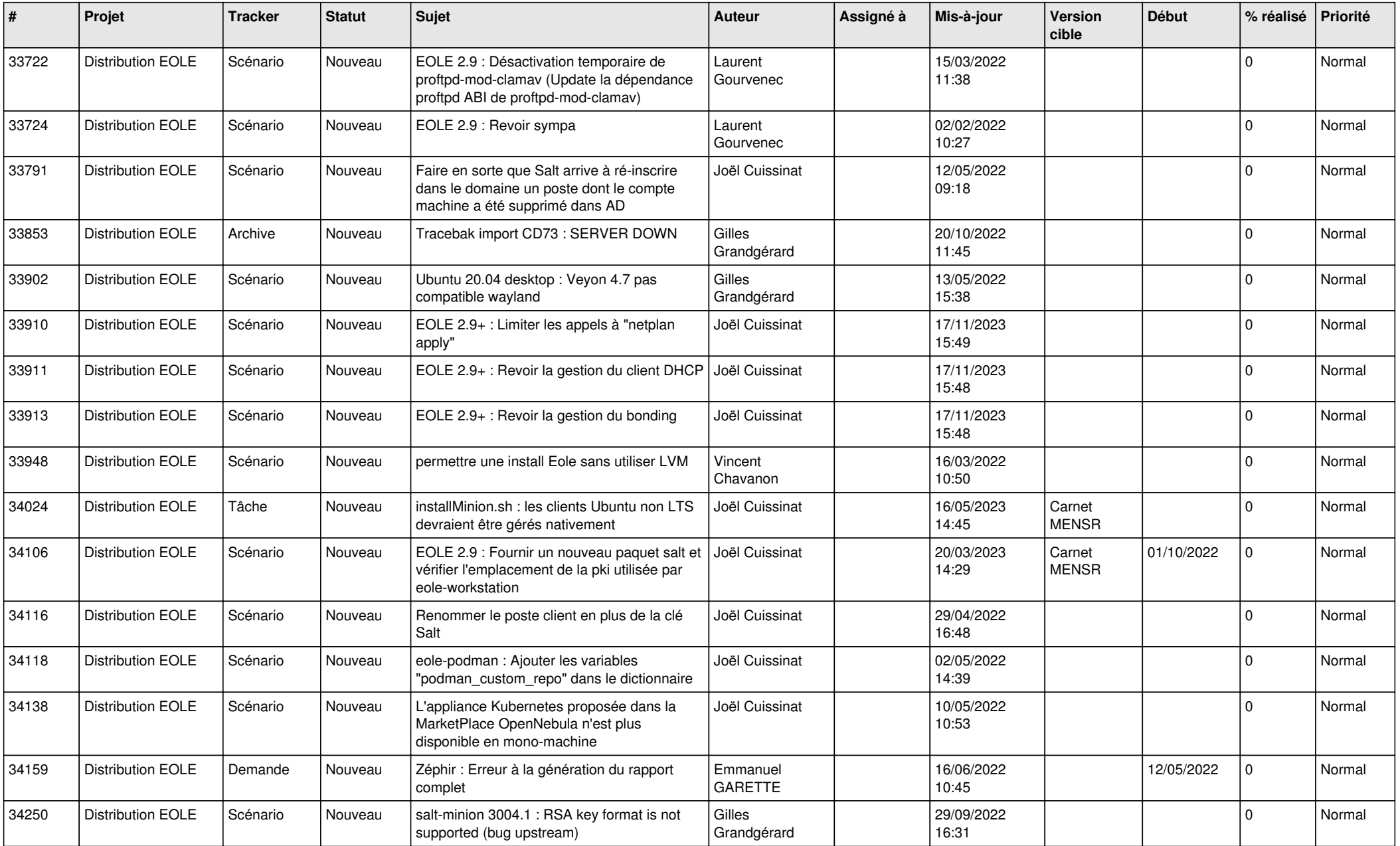

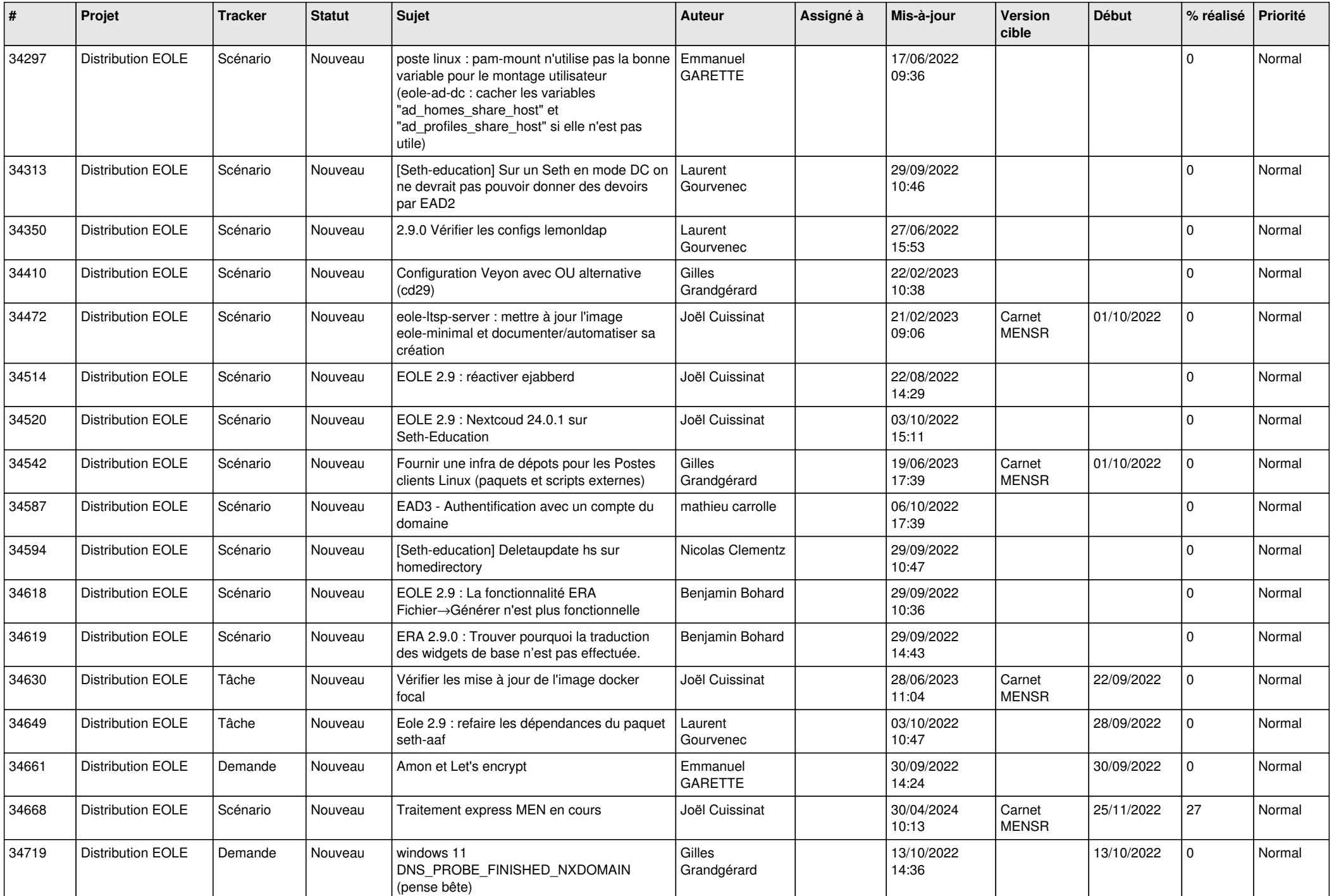

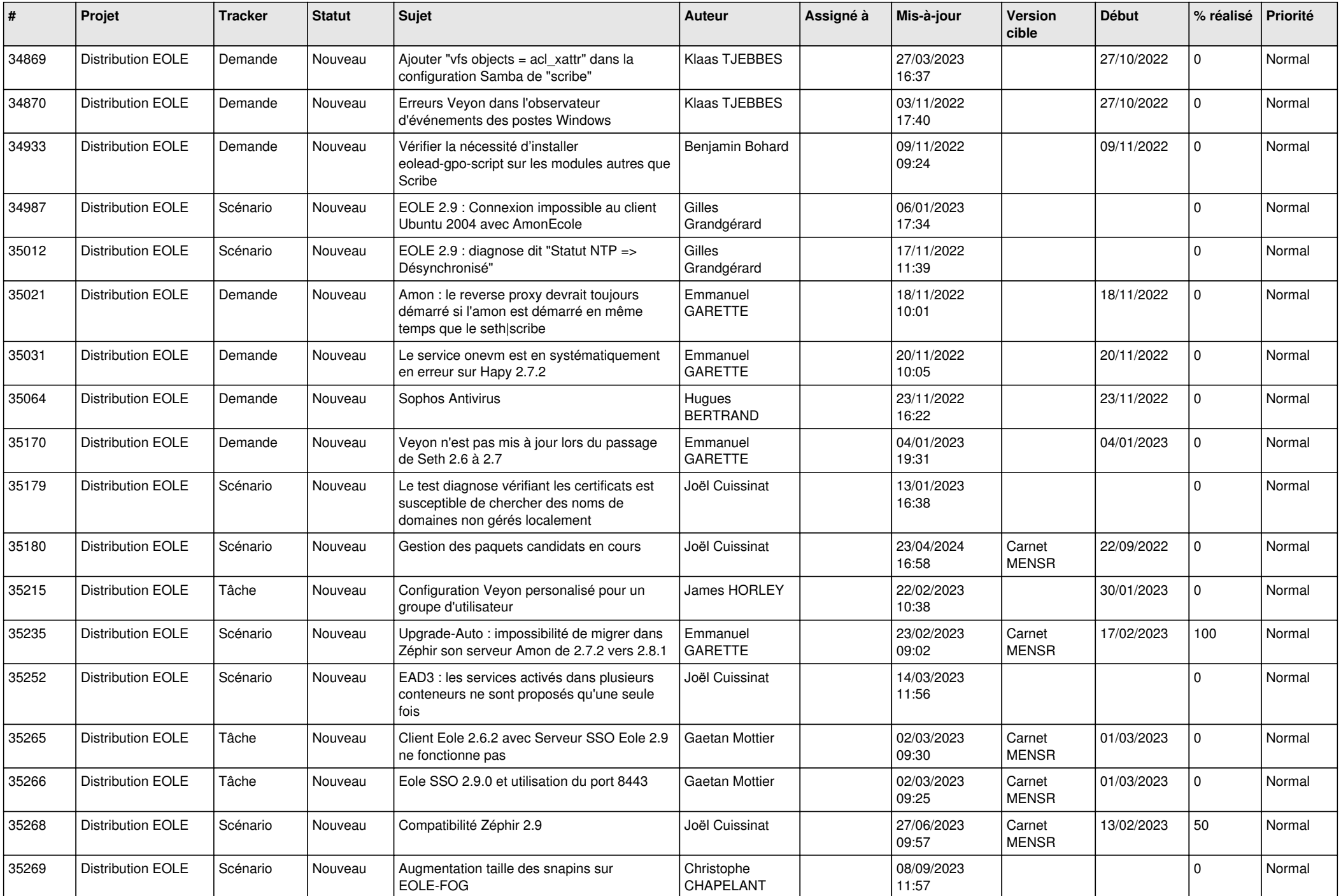

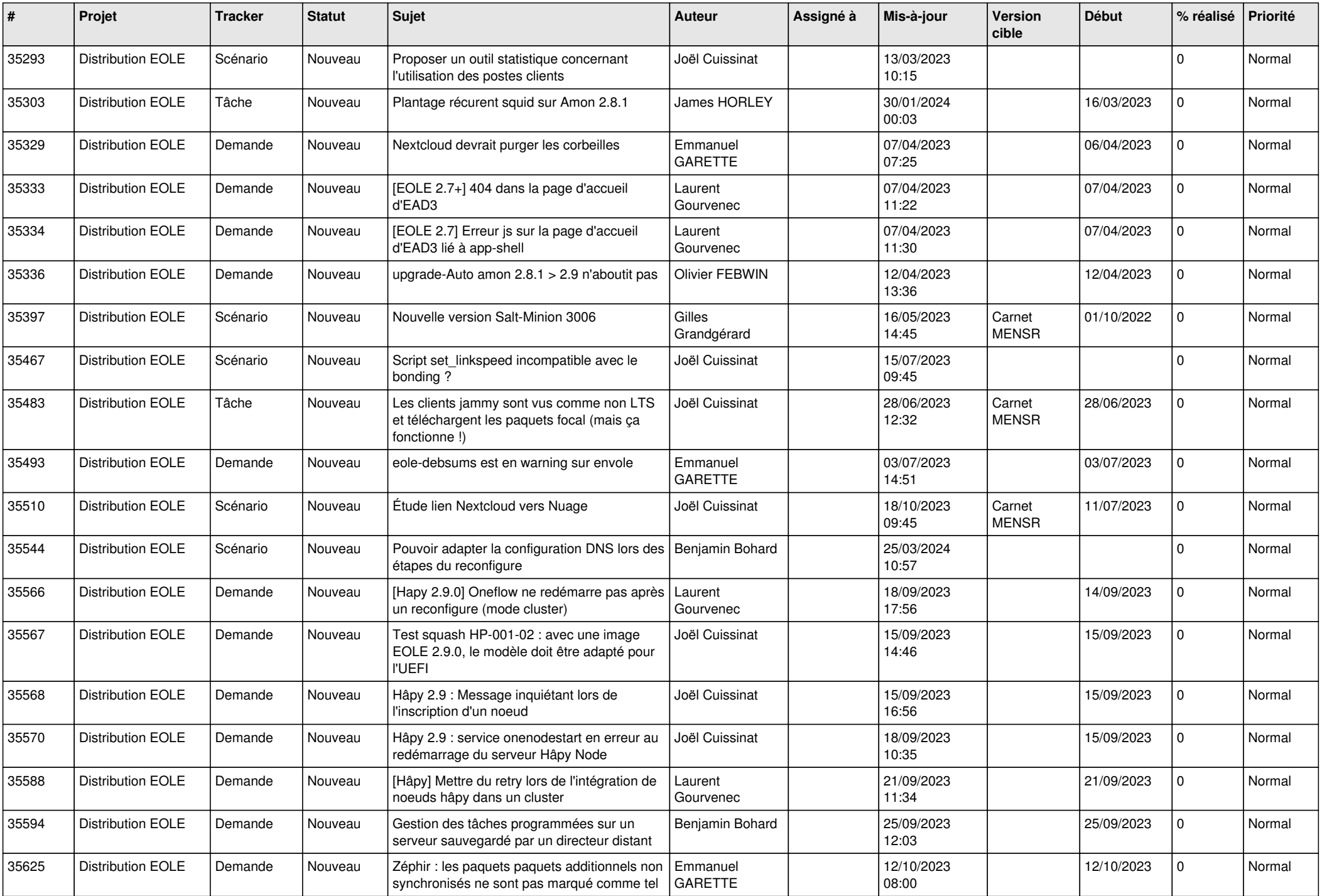

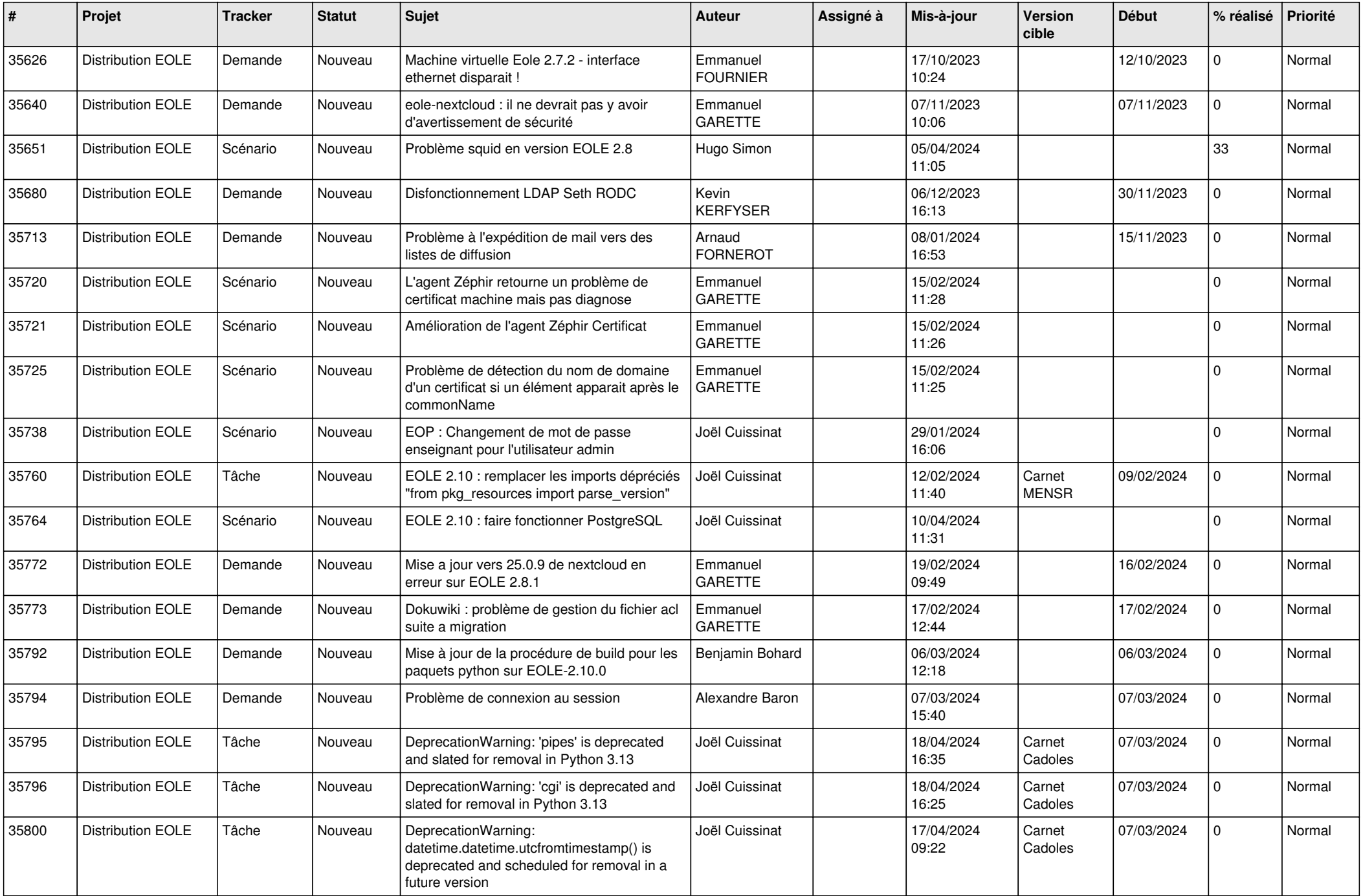

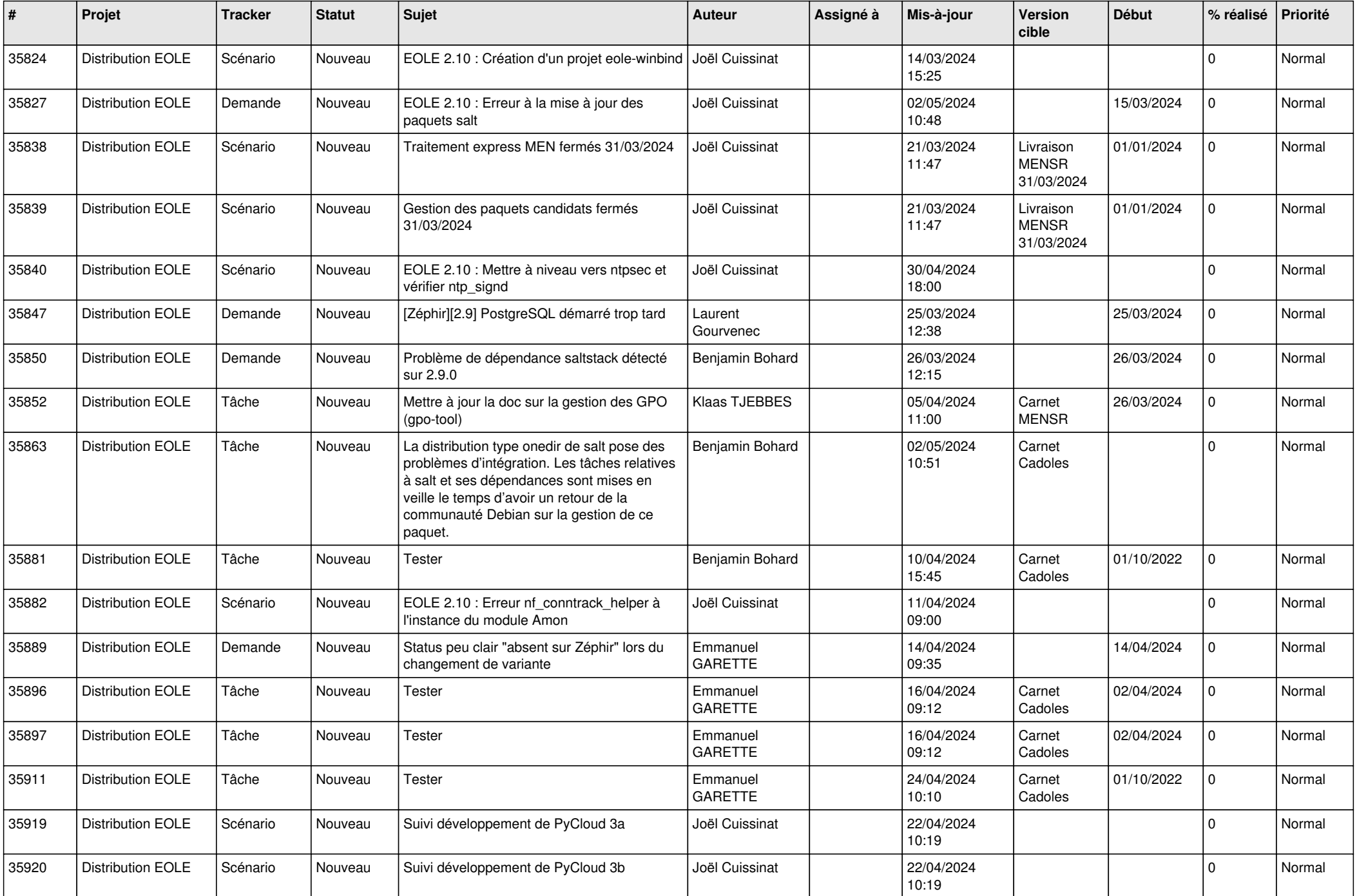

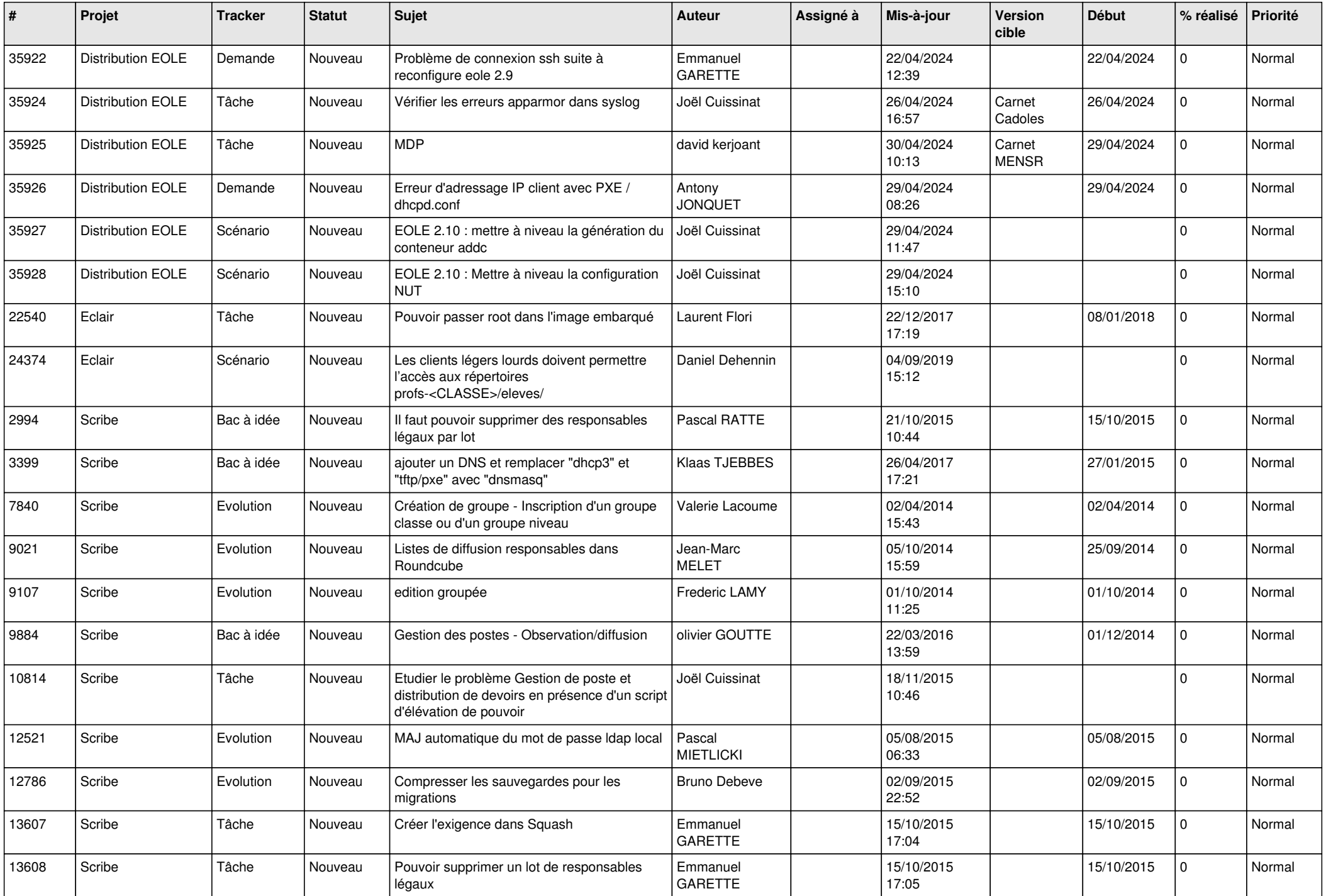

![](_page_19_Picture_565.jpeg)

![](_page_20_Picture_571.jpeg)

![](_page_21_Picture_540.jpeg)

![](_page_22_Picture_549.jpeg)

![](_page_23_Picture_571.jpeg)

![](_page_24_Picture_537.jpeg)

![](_page_25_Picture_567.jpeg)

![](_page_26_Picture_613.jpeg)

![](_page_27_Picture_340.jpeg)

**...**